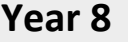

- How to add, delete, and move objects, scale and rotate
- How to use a material to add colour to objects
- How to add, move, and delete keyframes to make basic animations
- How to play, pause, and move through the animation
- How to join multiple objects together using parenting
- How to use edit mode and extrude
- How to use loop cut and face editing
- How to apply different colours to different parts
- How to use the knife tool
- How to use subdivision
- How to add and edit set lighting
- How to set up the camera
- How to compare different render modes

## able to:

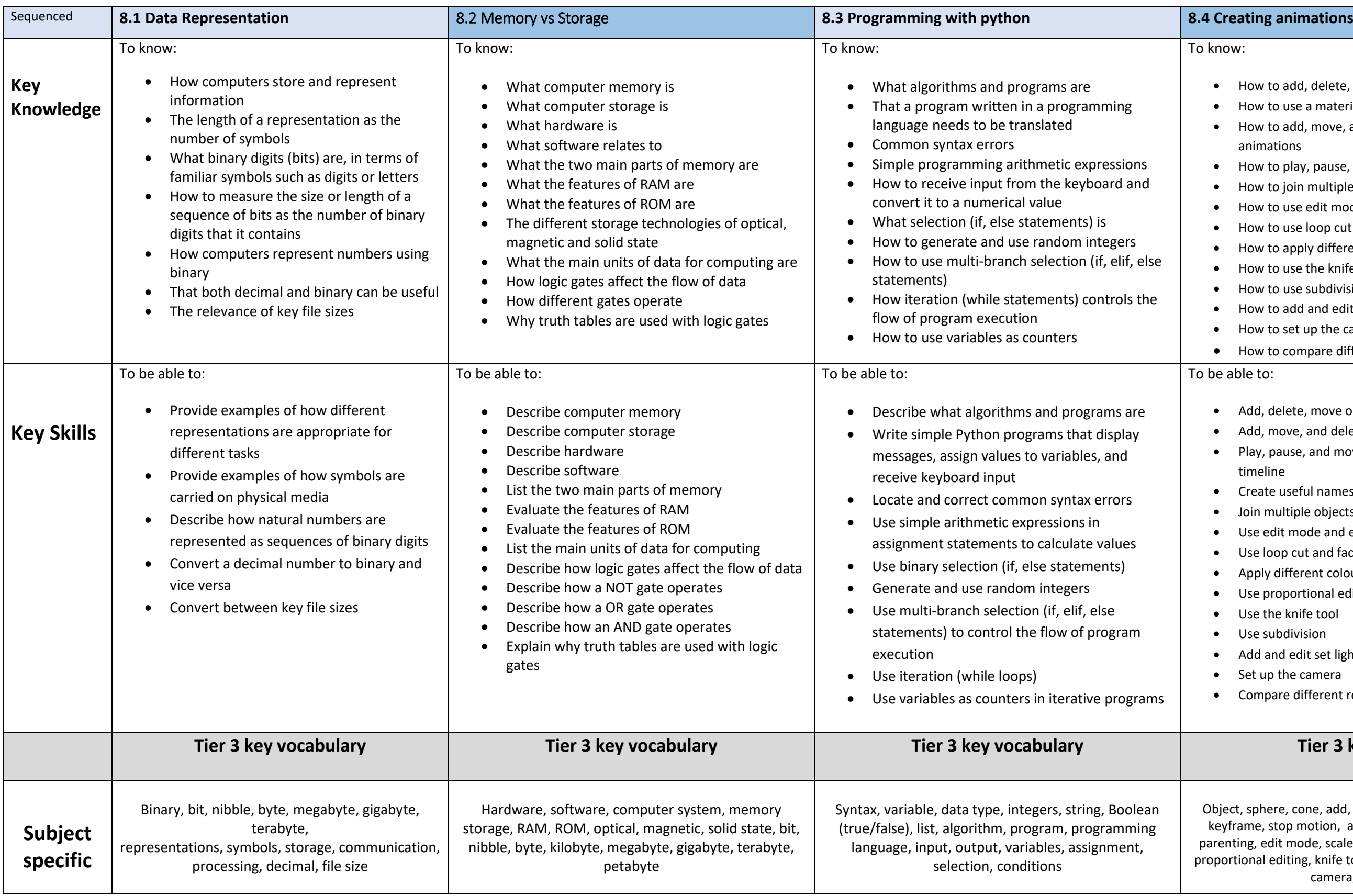

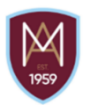

## iow:

ject, sphere, cone, add, move, rotate, scale, colour (material) eyframe, stop motion, animation, location, rotate, timeline, enting, edit mode, scale, extrude, loop cut, face, edge, vertex, ortional editing, knife tool, organic, subdivision, render, lights, camera, focus, ray tracing

- Add, delete, move objects, scale and rotate objects
- Add, move, and delete keyframes
- Play, pause, and move through the animation using the timeline
- Create useful names for objects
- Join multiple objects together using parenting
- Use edit mode and extrude
- Use loop cut and face editing
- Apply different colours to different parts of the same model
- Use proportional editing
- Use the knife tool
- Use subdivision
- Add and edit set lighting
- Set up the camera
- Compare different render modes

## **Tier 3 key vocabulary**